#### **EVANGELISCHER OBERKIRCHENRAT 70012 STUTTGART, 2019-04-30**

**POSTFACH 10 13 42** Telefon 0711 2149-0 Meldewesen Durchwahl - 545 E-Mail: [Meldewesen@elk-wue.de](mailto:Meldewesen@elk-wue.de)

AZ 87.31 Nr. 92.11-05-05-02-V01/7.4

An die geschäftsführenden Ev. Pfarrämter

\_\_\_\_\_\_\_\_\_\_\_\_\_\_\_\_\_\_

#### **Kirchengemeinderats- und Synodalwahl 2019 -** Vorbereitung der Wahlunterlagen:

Alle Kirchengemeinden erhalten für die Kirchengemeinderats- und Synodalwahl 2019 folgende Unterlagen:

#### **1. Wählerliste**

Die Wählerliste wird aus dem DaviP-Datenbestand im kirchlichen Rechenzentrum gedruckt und den Kirchengemeinden zwischen 19. und 30. September 2019 zugesandt.

Die Wählerliste wird im Format DIN-A4 quer einseitig ausgedruckt. Sie enthält je eine Spalte zum Ankreuzen bei persönlicher Stimmabgabe oder bei Briefwahl und zusätzliche Spalten für die statistische Erhebung, auch eine Spalte für Bemerkungen ist vorhanden.

Am Ende jeder Liste sind Leerblätter für Nachträge vorhanden und die Seiten für die Prüfvermerke zum vorläufigen und endgültigen Abschluss der Wählerliste.

#### **Gemeindeglieder**

Die Wählerliste enthält die wahlberechtigten Gemeindeglieder, die im Bereich der Kirchengemeinde mit alleiniger Wohnung bzw. Hauptwohnung (AW/HW) gemeldet sind, entsprechend der Abgrenzung der kirchlichen Abstimmungsbezirke (Ausführungsbestimmungen zur Kirchlichen Wahlordnung (AWO) Nummern 18 - 20) nach Straßennamen und Hausnummer sortiert.

Die Gemeindeglieder, die sich in Ihre Kirchengemeinde umgemeldet haben (nach § 6a Kirchengemeindeordnung (KGO) (vgl. S. 143 Sonderdruck Kirchliche Wahlordnung (KWO)) und der Vereinbarung über die Kirchenmitgliedschaft in besonderen Fällen (vgl. S. 163 ff. KWO Sonderdruck)) und die Gemeindeglieder, die ihre Zugehörigkeit zur Kirchengemeinde der Nebenwohnung nach § 6 Absatz 2 KGO erklärt haben, werden in der Liste am Schluss aufgeführt.

**Hinweis:** Die Erklärungen nach § 6a Absatz 4 KGO muss bis spätestens 31. Mai 2019 abgegeben sein. Nach dem 31. Mai 2019 abgegebene Erklärungen können beim Ausdruck der Wahlunterlagen nicht berücksichtigt werden. Die Übersendung der Erklärungen an das Referat Informationstechnologie muss bis spätestens 15. Juni 2019 erfolgen.

### **Ergänzungen und Berichtigungen**

Zusätzliche Ergänzungen bzw. Berichtigungen der Wählerliste können nach der Auslieferung u. a. anhand der **Wahl-Änderungsliste**, die in DaviP-online ab Oktober als gespeicherte Auswertung hinterlegt sein wird, vorgenommen werden. Bei Ergänzungen ist die Wahlberechtigung der Person zu prüfen.

#### **Personen mit Auskunftssperren**

Die Regelung von Nummer 22 AWO in Verbindung mit § 10 Absatz 3 KWO erfordert, wie bereits bei den letzten Wahlen, folgende Handhabung: Mit dem Kirchlichen Rechenzentrum wurde vereinbart, dass in den Fällen, in denen im Datenbestand wahlberechtigte Personen mit einer staatlichen Auskunftssperre enthalten sind, eine zusätzliche Liste auf farbigem Papier erstellt wird. Diese Liste enthält nur die Personen mit Auskunftssperre. Diese Personen müssen **nach** der öffentlichen Auflegung manuell in der Wählerliste am Ende ergänzt werden. Wahlbezirke ohne Personen mit Auskunftssperre erhalten diese Zusatzliste nicht. Beim Versand der Wählerlisten wird das Verfahren noch einmal erläutert.

## **2. Wahlausweise (Wahlbenachrichtigungskarten)**

Die Wahlbenachrichtigungskarten werden im Format DIN-A-5 quer ausgedruckt. Sie sind so gestaltet, dass das Adressfeld links als Adressträger im Fensterbriefumschlag verwendet werden kann.

Auf der Vorderseite (Anlage 5 der AWO) ist auf der linken Seite die Adresse des Wahlberechtigten mit der laufenden Nummer aus der Wählerliste aufgedruckt. Direkt über der Anschrift wird die Adresse der Kirchengemeinde als Absender gedruckt. Auf der rechten Seite werden die Angaben "Absender", "Wahlraum" und "Wahlzeit" entsprechend den Angaben der Kirchengemeinden aufgeführt.

Die Rückseite des Wahlausweises enthält den Text entsprechend Anlage 5 der AWO.

Die Auslieferung der Wahlbenachrichtigungskarten erfolgt zwischen 30. September und 15. Oktober 2019 an die Dekanatämter zur Weiterverteilung.

### **3. Statistiken**

Die Anzahl der Wahlberechtigten und der Haushalte in Ihren Abstimmungsbezirken bekommen Sie per Mail von Ihrem Dekanatamt übersandt.

### **4. Wähler-Statistik als Excel-Datei (Statistikliste)**

Für die statistische Erhebung wird Ihnen bei dieser Wahl zum ersten Mal eine Excel-Tabelle zur Verfügung gestellt. Die Excel-Tabelle enthält die Wählernummer und die Spalten für persönliche Stimmabgabe oder Briefwahl und zusätzliche Spalten für die statistische Erhebung. Wenn Sie jeweils eine 1 eintragen, erfolgt die Summierung in der Excel-Liste automatisch und kann dann am Wahlabend in die statistischen Angaben der Anlage 9a oder 9b übernommen werden. Wenn Sie die elektronische Statistikliste verwenden wollen, müssen Sie entsprechende Geräte (z.B. ein Notebook) im Wahllokal vorhalten.

## **5. Amtliche Formulare und Umschläge**

Sämtliche Formulare zur Kirchenwahl, mit Ausnahme der Niederschriften der Wahlausschüsse (Anlage 9a und 9b sowie 12), finden Sie als ausfüllbares PDF zum Ausdrucken im Internet unter www.service.kirchenwahl.de. Aufgrund der Wahlrechtsänderung des § 25a KWO ist die allgemeine Zusendung der Briefwahlunterlagen nunmehr der Regelfall. Ein Beschluss des Kirchengemeinderates hierzu muss nicht mehr gesondert erfolgen. Aufgrund dieses Umstandes wird das Evangelische Medienhaus den Kirchengemeinden auch die für die Briefwahl benötigten drei Umschläge flächendeckend zur Verfügung stellen. Es handelt sich um den sog. Materialumschlag C5 mit Fenster (hier passt die Wahlbenachrichtigungskarte (auch gleichzeitig Wahlausweis bzw. Briefwahlschein) mit der Adresse des Wählers hinein), dem Briefwahlumschlag mittlere Größe (Rücksendeumschlag für den Stimmzettelumschlag, auch Wahlumschlag genannt, und die unterzeichnete Wahlbenachrichtigungskarte) und den Stimmzettelumschlag in Postkartengröße.

Um die Wählerlisten und Wahlausweise für Ihre Kirchengemeinde erstellen zu können, bitten wir Sie den Fragebogen, den sie im Postversand über die Dekanatämter erhalten, auszufüllen und an uns zurückzusenden.

- a) Bitte kontrollieren Sie die Adresse, die als Absender-Adresse auf den Wahlausweisen angegeben wird und teilen Sie uns mit, wenn sich etwas geändert hat. Es wird die Adresse des geschäftsführenden Pfarramtes der Kirchengemeinde verwendet.
- b) Bitte überprüfen Sie die Angaben zu Wahlzeit und Wahlort (Ort des Wahllokals).
- c) Bitte kontrollieren Sie die Einteilung der Abstimmungsbezirke anhand der beigefügten Liste und kreuzen Sie das entsprechende Kästchen an.
- d) Bitte wählen Sie aus, welchen Text Sie auf dem Briefumschlag, den die Wahlberechtigten zurückschicken sollen, (auf dem Platz der Briefmarke) stehen haben möchten.

# **zu b) Angaben zu Wahlzeit und Wahlort**

Im Fragebogen sind die Angaben zu Wahlzeit und -ort angegeben, wie sie bei der Wahl 2013 verwendet wurden. Sollten Änderungen gewünscht werden, sind diese im Fragebogen auf der rechten Seite einzutragen.

Für den Wahlraum und die Wahlzeit stehen jeweils zwei Zeilen mit je 26 Zeichen inkl. Leerstellen zur Verfügung. Die restlichen Angaben sollten entsprechend den folgenden Beispielen in den Fragebogen eingetragen werden:

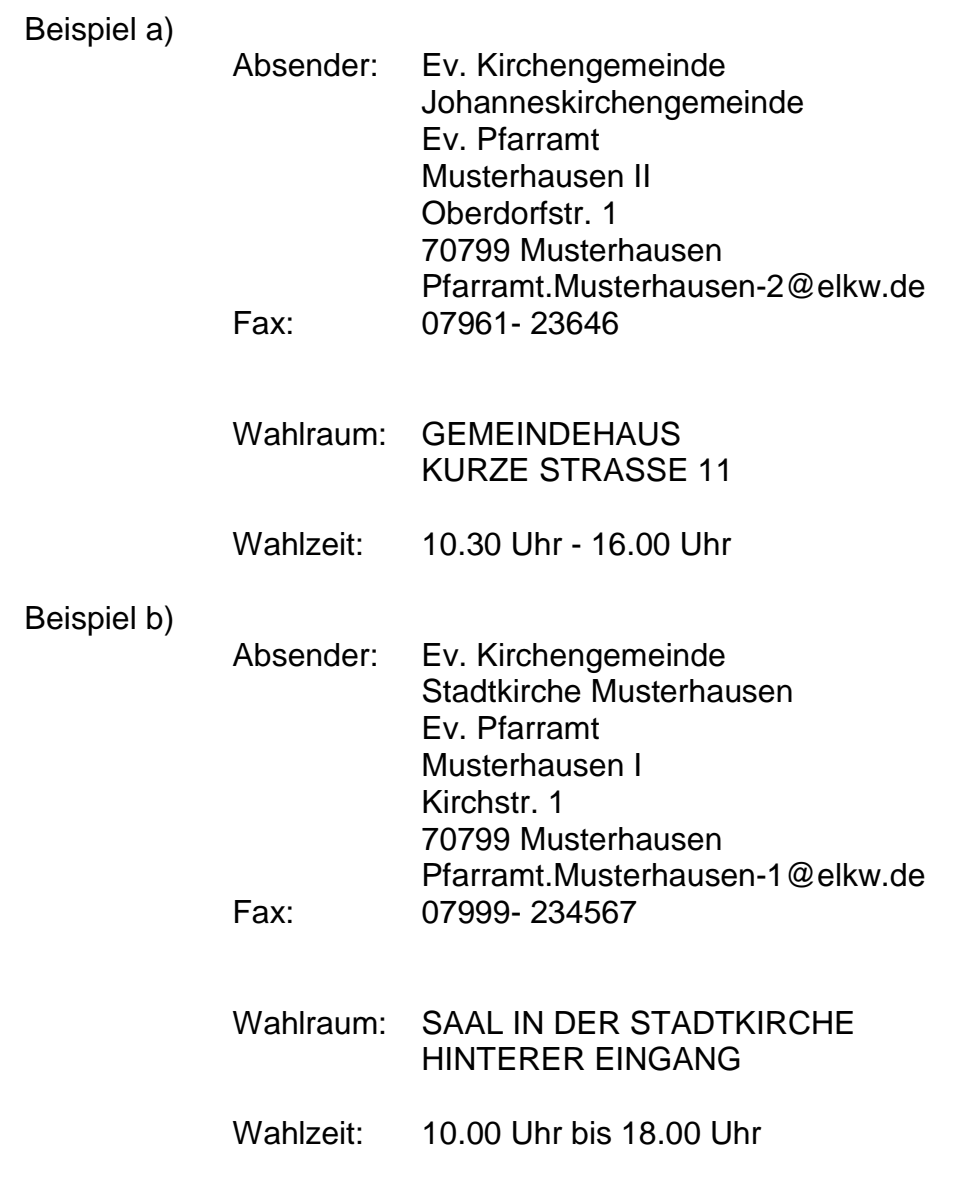

Wenn die 26 Zeichen nicht ausreichen, ist eine sinnvolle Abkürzung zu wählen.

## **zu c) Abstimmungsbezirke**

Gemäß § 6 KWO in Verbindung mit Nummer 16 AWO wird die im Datenbestand gespeicherte Einteilung der Kirchengemeinde für die Abgrenzung der Abstimmungsbezirke herangezogen. In der Regel bildet jede Kirchengemeinde einen Abstimmungsbezirk. Jedoch können große oder räumlich weitausgedehnte Kirchengemeinden vom Kirchengemeinderat in mehrere Abstimmungsbezirke geteilt werden.

Für die Einteilung der Abstimmungsbezirke wird zunächst davon ausgegangen, dass die Einteilung aus dem Jahre 2013 auch für diese Wahl gelten soll. Diese Einteilung wurde für jede Kirchengemeinde ausgedruckt und im Postversand beigelegt. Falls sich eine Kirchengemeinde über mehrere Kommunalgemeinden erstreckt, sind die Abstimmungsbezirke nach Kommunalgemeinde und dann nach Straßen sortiert.

**Es wird gebeten, die Stimmbezirks-Straßenliste genauestens im Vieraugenprinzip zu überprüfen. Fehler und Änderungen, vor allem bei der Abgrenzung einzelner Straßen und Straßenteile, sind mit dem Fragebogen bis 28. Juni 2019 an das Referat Informationstechnologie - Meldewesen zu melden.**

**Auch wenn keine Änderungen** oder Berichtigungen notwendig sind, ist der Fragebogen mit der Bestätigung der eingetragenen Daten auf jeden Fall zu übermitteln, da auf dieser Basis die Wahlunterlagen im Kirchlichen Rechenzentrum erstellt werden. Die Übermittlung des Fragebogens muss daher unbedingt bis zum **28. Juni 2019**  erfolgen.

Dr. Kastrup **Oberkirchenrat** 

### **Anlagen**

Anlage 1 Fragebogen zu Wahlzeit und -ort Anlage 2 Liste der Abstimmungsbezirkseinteilung Das Dokument wird Ihnen auf dem Versandwege zugehen. In elektronischer Form steht das Dokument nicht zur Verfügung.